## **DTVideo**

Request and View/Download DTVideo

- Request DTVideo
- View Request History

## Request DTVideo

To send a new DTVideo request click on the 'New Request' button

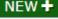

**NEW +**, and fill out the popup dialog:

(Note: User can opt to receive email alerts when submitting their request. An email will be sent to the provided email address when the video has been uploaded or if there was a failure)

|          | Enter new reque                                                                                                    | est         | Vehicle Group Vehicle Group All         |             |                                         |          |               |                          |                                                   |           | Get Results ¥ |              |   |
|----------|----------------------------------------------------------------------------------------------------|-------------|-----------------------------------------|-------------|-----------------------------------------|----------|---------------|--------------------------|---------------------------------------------------|-----------|---------------|--------------|---|
| NEW 🕂    | Occurred On Start Tim                                                                                                    | ne          | Upload Time                             | Vehicl      | e Drive                                 | r Rec    | uest Type     | Location                 | Status                                            | WiFi Only | Get Alerts    | Requested By | Ģ |
| <u>_</u> |                                                                                                    |             |                                         |             | ×                                       | ×        |               |                          | ×                                                 |           |               |              | × |
| Q        | 4/10/2020 14:09:47 4/8/2020                                                                                                 |             |                                         | MARCZ       |                                         |          | Second Video  | No GPS                   | Sent                                              | ~         |               | fetah.basic  |   |
| Q        | 4/13/2020 13:57:08 4/12/202                                                                                                 |             |                                         | MARC        | 2                                       | 60 :     | Second Video  | No GPS                   | Sent                                              | ~         |               | fetah.basic  |   |
| 2        |                                                                                                    |             |                                         |             |                                         |          |               | × P GPS                  | Cont                                              |           | fetah.basic   |              |   |
|          | 4/13/2020 14:35                                                                                                    | 2020 1      |                                         |             |                                         |          | 0 of Some     |                          |                                                   |           | fetah.basic   |              |   |
| 2        | 4/14/2020 13:09 Type of vic                                                                                                 | .51         | Vehicle MARC Vehicle                    |             |                                         |          |               | feta                     |                                                   |           |               |              |   |
| λ 👩      | 4/14/2020 13:13:51 4/13/202                                                                                                 | 4/15/2020 5 |                                         |             |                                         |          | D GPS         | Type of comm. to be used |                                                   |           | fetah.basic   |              |   |
| λο       | 4/14/2020 12:42:48 4/14/202                                                                                                 |             | 4/15/2020 1                             |             | 1hr Thumbnail                           |          |               | D GPS                    | .,,,,,,,,,,,,,,,,,,,,,,,,,,,,,,,,,,,,,,           |           |               | fetah.basic  |   |
| λ 🗖 -    | Launch video st                                                                                                    | OI          | 4/15/2020 1                             | Start Date  | 04/28/2020                              |          |               | o GPS                    | Uploaded                                          |           |               | marc.oliver  |   |
|          | 4/21/2020 1 w/download link                                                                                                 | 23          |                                         | Start Date  | 04/20/2020                              |          |               | o GPS                    | Sent                                              | ×         |               | fetah.basic  |   |
| 2        | 4/21/2020 14:09:48 4/20/202                                                                                                 | 20 11:00:00 |                                         | Hour: 6     |                                         |          |               | o GPS                    | Sent                                              | ×         |               | fetah.basic  |   |
| 2        | 4/2X: View record and                                                                                                    |             | 6                                       |             |                                         |          |               | Erro Catalas Ch          |                                                   |           | fetah.basic   |              |   |
| ξ        | video if available                                                                                                    |             |                                         | Minute: 30  |                                         |          |               |                          | Set the Start Date & Time<br>of the video request |           |               | fetah.basic  |   |
| ξ        | 4/22/1 w/download link                                                                                                    | 20 07:00:00 |                                         |             | 3                                       | 30       |               | o GPS                    | Erro                                              | orequest  |               | fetah.basic  |   |
|          |                                                                                                    | 20 09:24:00 |                                         | Second: 10  | Ľ                                       |          |               | o GPS                    | Error (DTVideo ca                                 | а         |               | fetah.basic  |   |
|          | 4/22/2020 10:39:43 4/22/202                                                                                                 | 20 10:35:00 | 4/22/2020 1                             | _           |                                         |          |               | o GPS                    | Uploaded                                          | ×         |               | marc.oliver  |   |
|          | 4/22/2020 10:47:31 4/22/202                                                                                                 | 20 10:43:00 | 4/22/2020 1                             | 10          |                                         |          |               | o GPS                    | Uploaded                                          | ×         |               | marc.oliver  |   |
|          | 4/22/2020 11:16:4 Check to                                                                                                  | enable Ema  | ail 1/2020 1                            |             |                                         |          |               | D GPS                    |                                                   |           |               | r            |   |
|          | 4/22/2020 11:20:4 alerts for this request /2020 1 Get Alerts Enter Email 4/22/2020 11:25:11 14/22/2020 11:00:01 4/22/2020 1 |             |                                         |             |                                         |          |               | GPS                      | PS Email to send video upload status alerts       |           |               |              |   |
|          |                                                                                                    |             |                                         |             |                                         |          |               | GPS                      | (default is Manager's configured Email)           |           |               |              |   |
|          | 4/22/2020 11:49:41 4/22/202                                                                                                 | 20 11:20:00 | 4/22/2020 1                             | Plan Used:  | . 6/100                                 | 6        | ancel Seno    | GPS                      | Uploaded                                          | <b>v</b>  |               | marc.oliver  |   |
|          | 4/22/2020 12:43:30 4/20/202                                                                                                 |             |                                         |             | . 0/100                                 |          |               | D GPS                    | Uploaded                                          | · ·       |               | DriverTech   |   |
|          | 4/22/2020 13:20:25 4/20/202                                                                                                 |             |                                         | 21.00 NAPC  | Jon D                                   | 000 60.1 | Second Video  | No GPS                   | Uploaded                                          | · ·       |               | DriverTech   |   |
|          | 4/23/2020 15:01:16 4/20/202                                                                                                 |             | 1, 22/2020 13                           |             | 5011_0                                  |          |               | To GPS                   | Error (DTVideo ca                                 |           | ~             | fetah.basic  |   |
| κ<br>λ   | 4/23/2020 15:02:54 4/22/202                                                                                                 |             | (                                       | Company Rec | quest Plan allow                        | ence     |               | o GPS                    | Error (DTVideo ca                                 |           | · ·           | fetah.basic  |   |
|          | 4/23/2020 15:04:39 4/23/202                                                                                                 |             |                                         |             | used; Orange <                          |          | ed > 2/3 used | b GPS                    | Error (DTVideo ca                                 |           | × •           | DriverTech   |   |
| Հ<br>Հ   | 4/23/2020 15:23:10 4/22/202                                                                                                 |             |                                         |             | - · · · · · · · · · · · · · · · · · · · |          |               | o GPS                    | Error (DTVideo ca                                 |           | × •           | DriverTech   |   |
| <u> </u> | 4/23/2020 15:32:29 4/21/202                                                                                                 | (           | Only successful uploaded requests count |             |                                         |          | o GPS         | Error (DTVideo ca        |                                                   |           | fetab basic   |              |   |

## **View Request History**

To view the existing requests, search by Vehicle or Vehicle Group or ALL, enter the vehicle or vehicle group name in the text box or click the 🔽 icon and select from the drop-down menu, and click [Get Results].

A spreadsheet will appear of information regarding all previously sent requests.

If the requested video segment has been uploaded user can view the video by either clicking on the camera icon or by clicking on the row itself.

## **DTVideo**

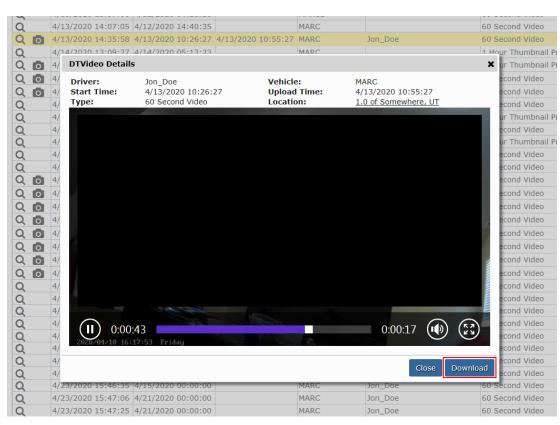